## **EUT Photographs**

## (1) EUT Photo

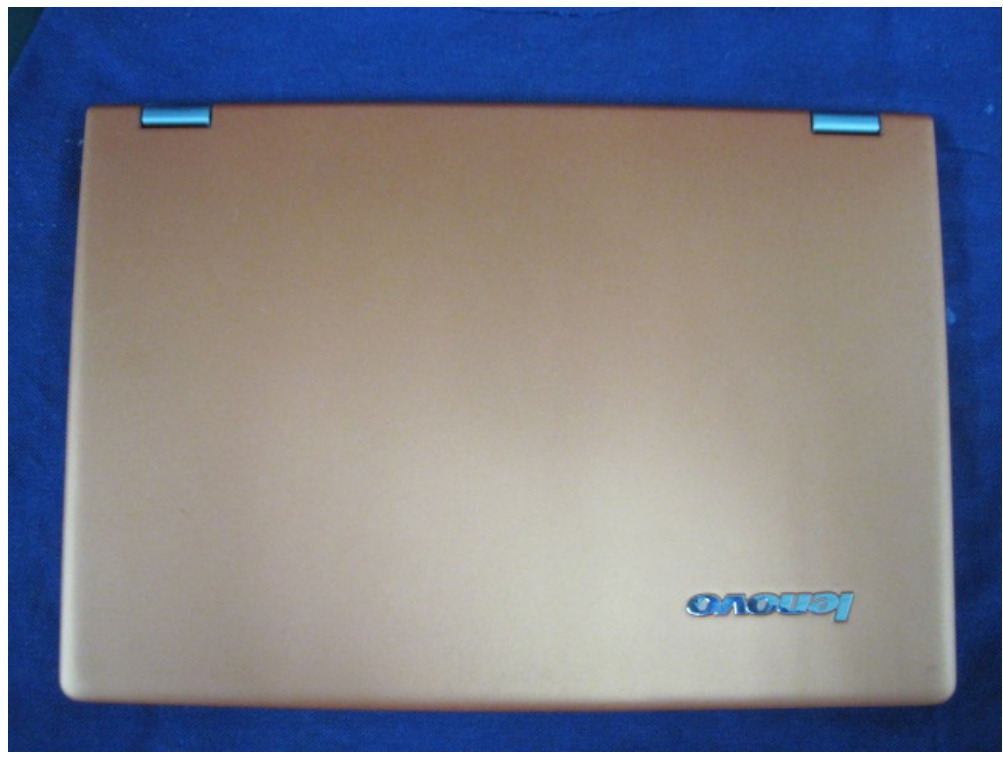

(2) EUT Photo

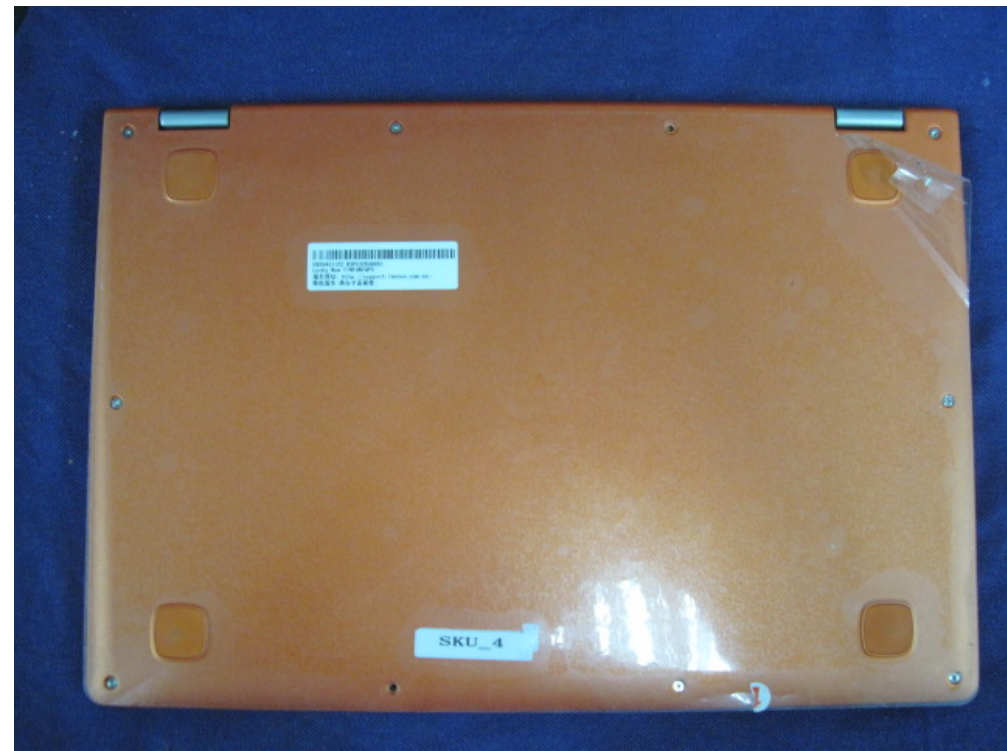

## (3) EUT Photo (Laptop Mode)

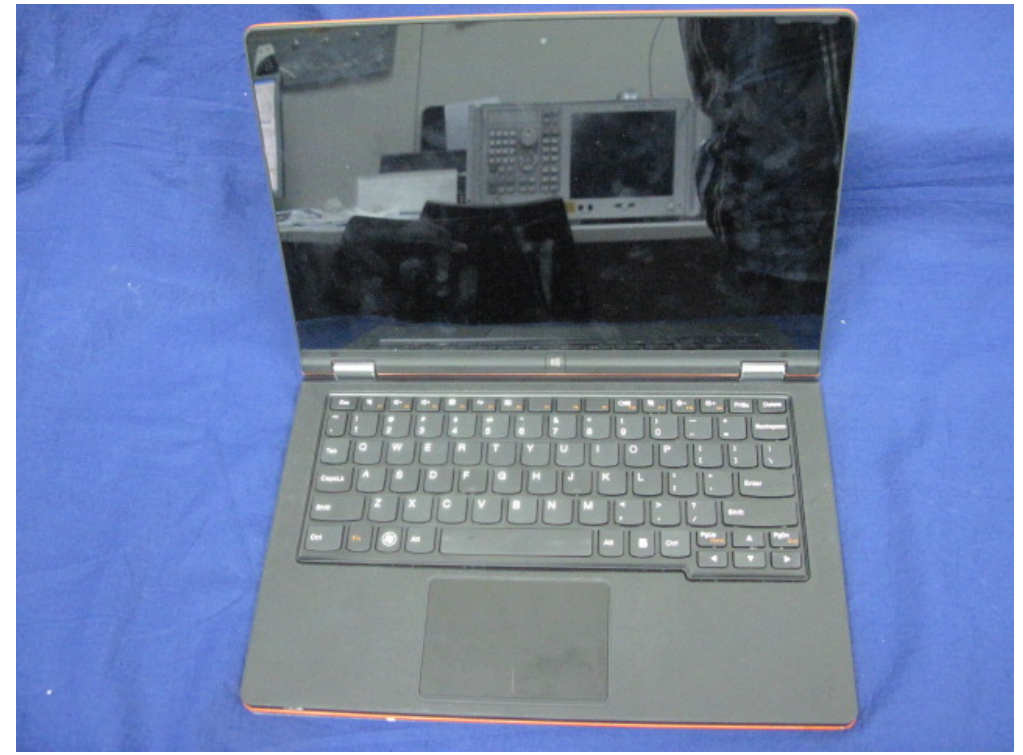

## (4) EUT Photo (Tablet Mode)

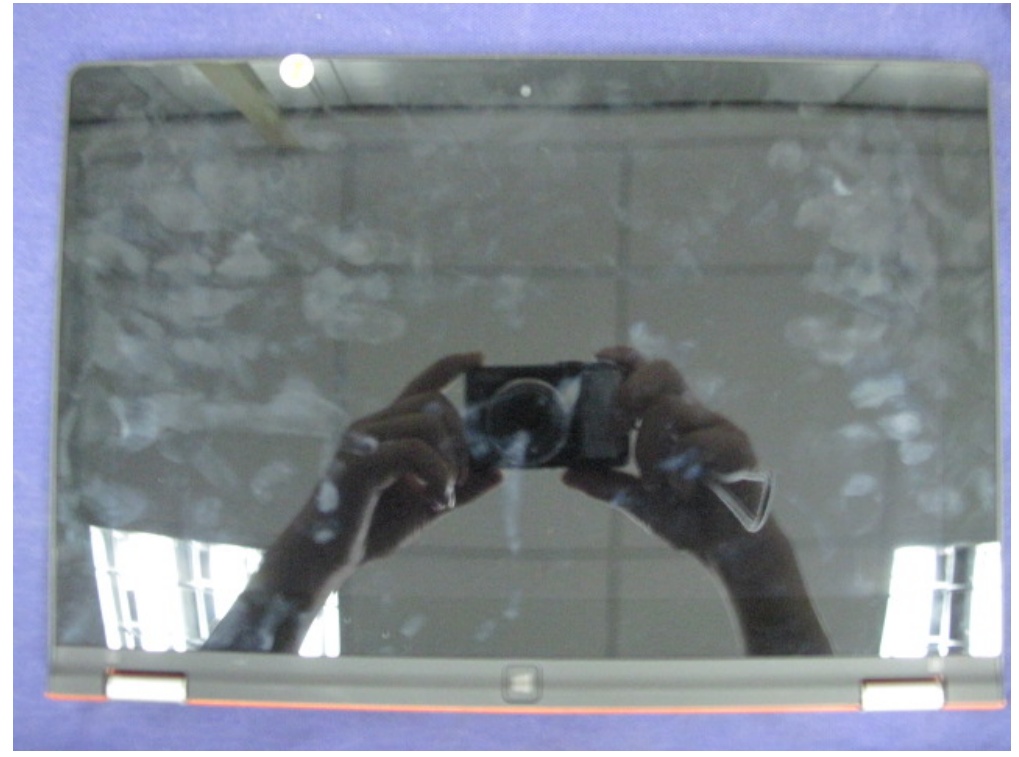